$<<$ Excel 2007

书名:<<Excel 2007电子表格应用教程与上机指导>>

, tushu007.com

- 13 ISBN 9787302198970
- 10 ISBN 7302198977

出版时间:2009-5

页数:282

PDF

更多资源请访问:http://www.tushu007.com

 $,$  tushu007.com

## <<Excel 2007

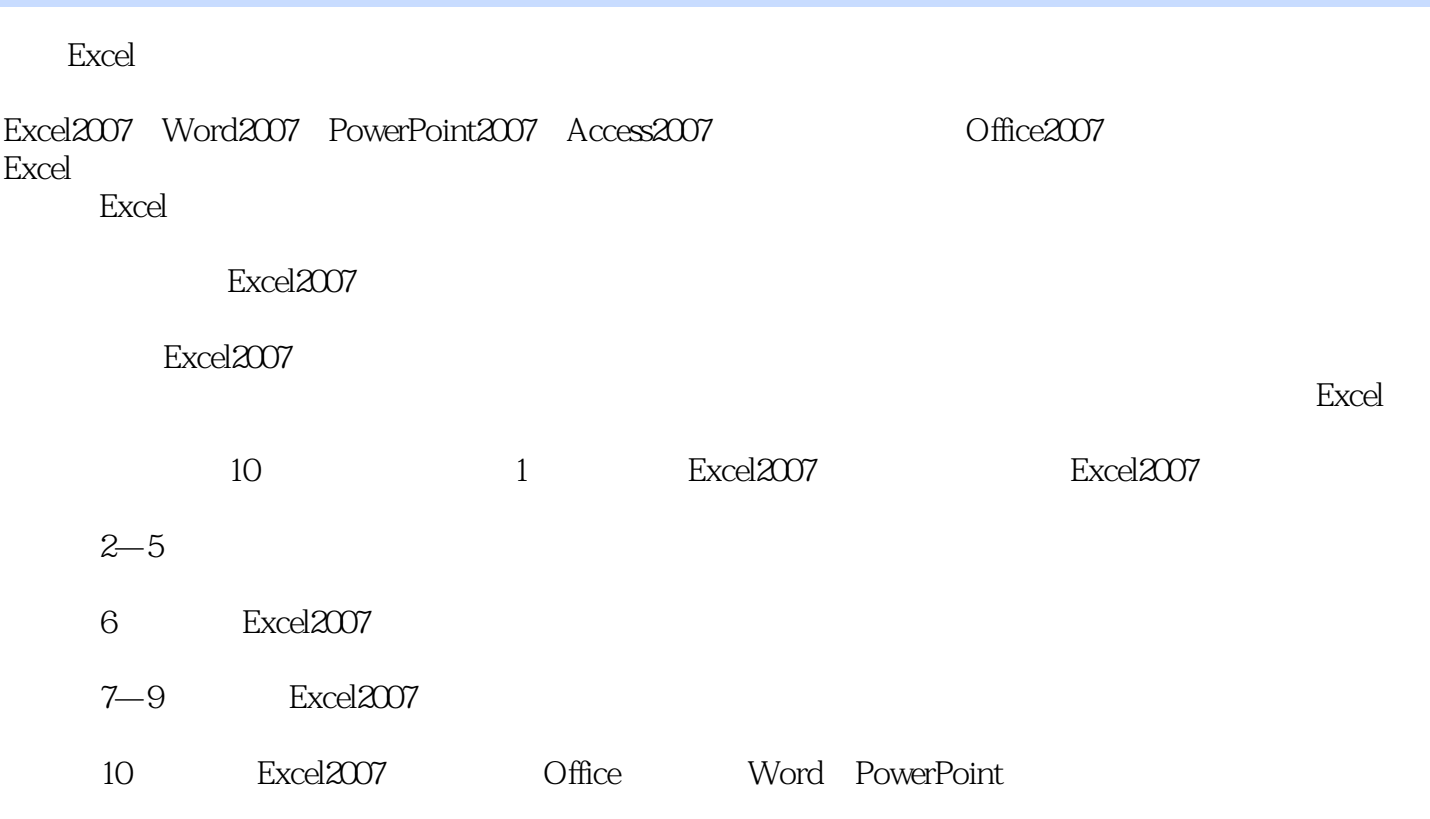

**Excel** 

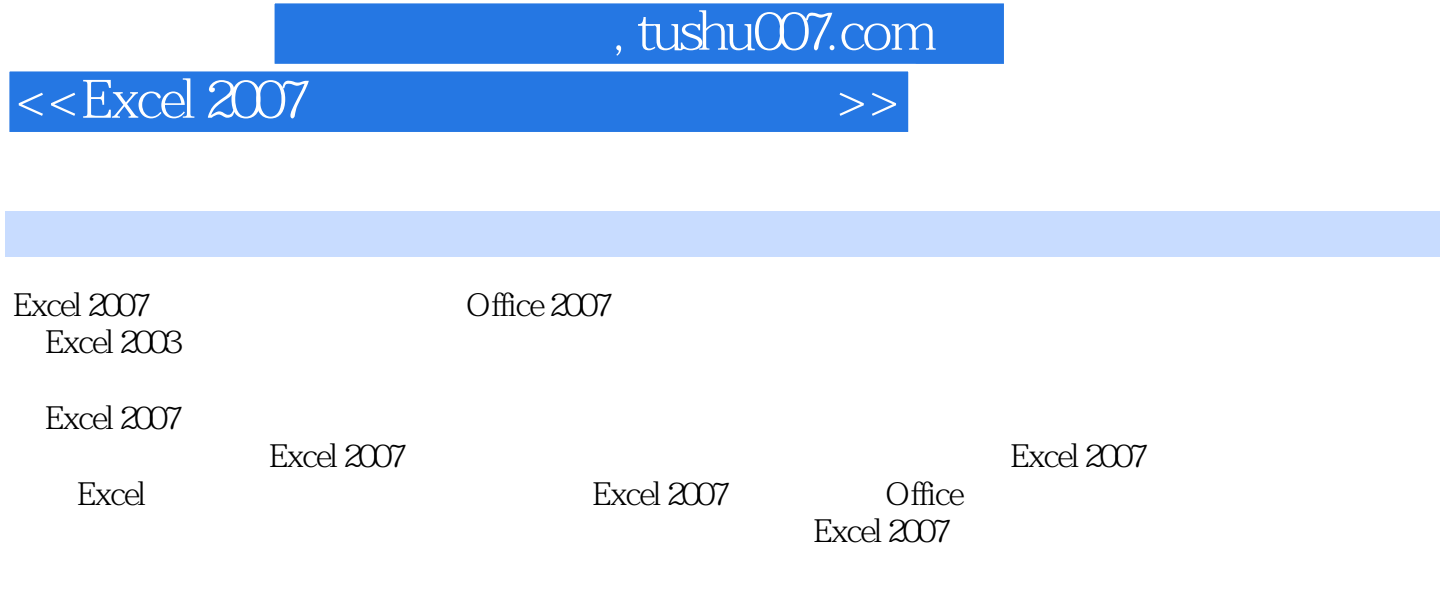

本书适合Excel中、高级用户阅读,亦可作为办公人员、各类计算机培训班的培训教材及大中专院

 $,$  tushu007.com

## $<<$ Excel 2007

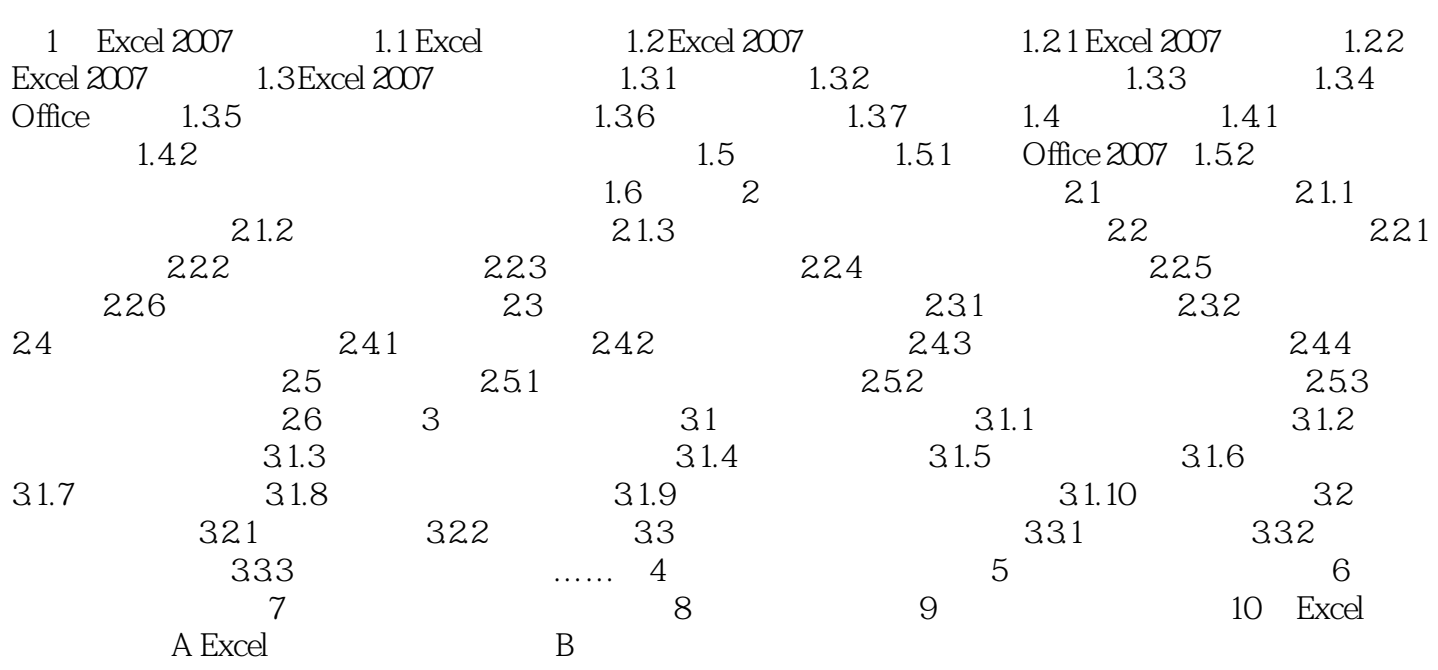

, tushu007.com

## $<<$ Excel 2007

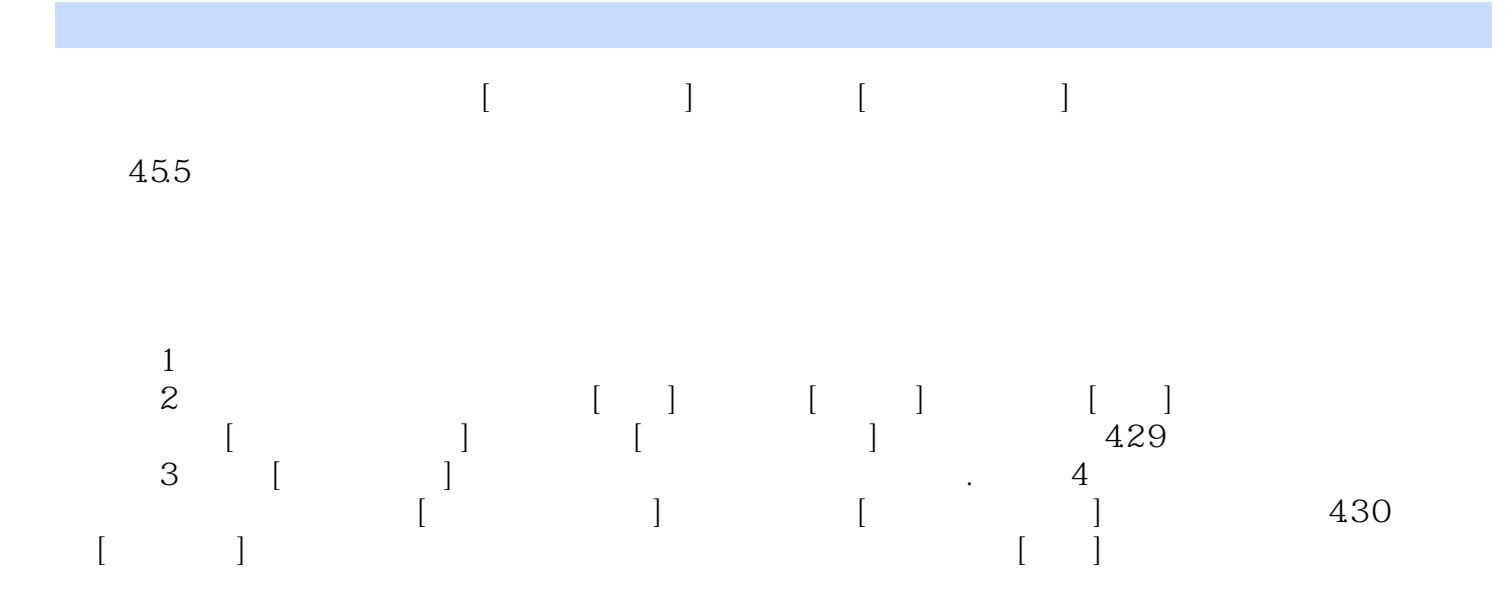

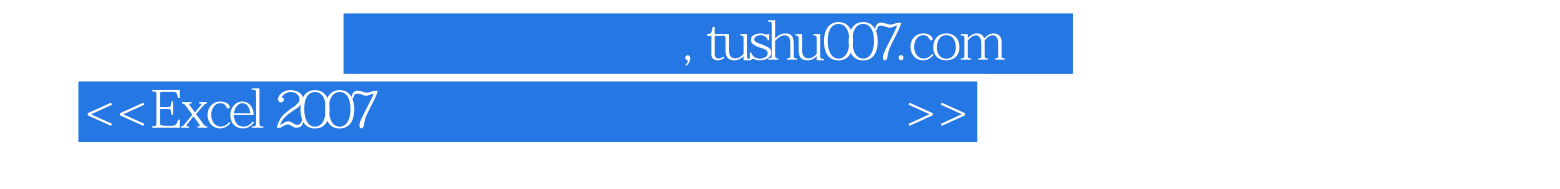

 $\text{Excel } 2007 \qquad \qquad \text{Excel } 2007 \qquad \qquad \text{Excel } 2007$ Office

Excel 2007

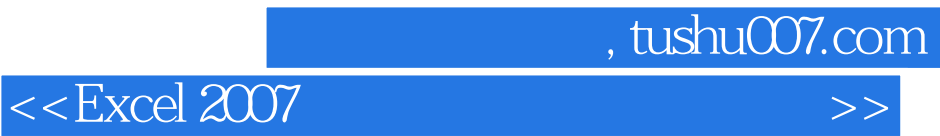

本站所提供下载的PDF图书仅提供预览和简介,请支持正版图书。

更多资源请访问:http://www.tushu007.com